# **Технологии программирования**

**Программирование на языке Java**

Газейкина Анна Ивановна, канд.пед.наук, доцент кафедры информатики, информационных технологий и методики обучения информатике УрГПУ, gazeykina@uspu.ru

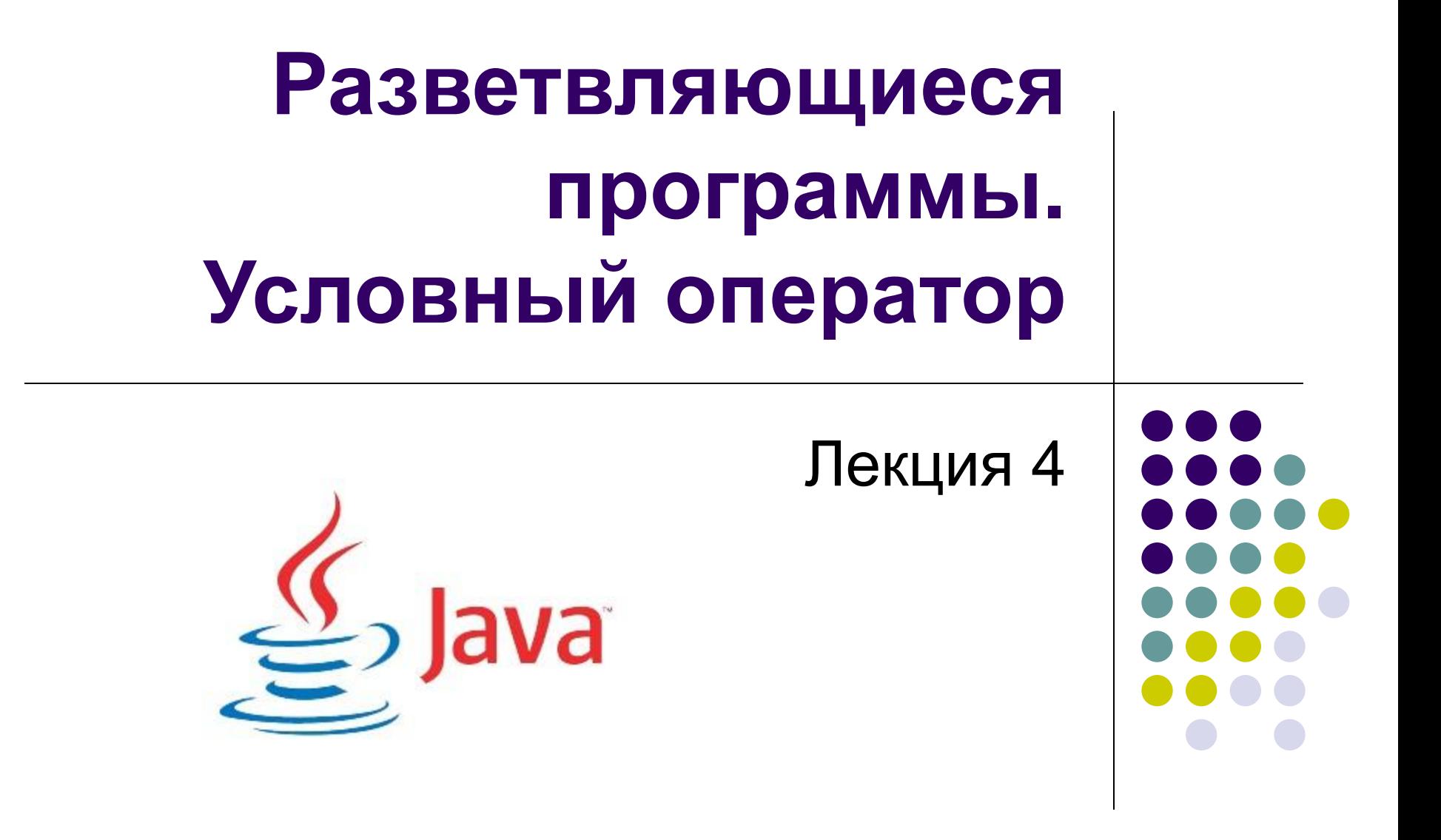

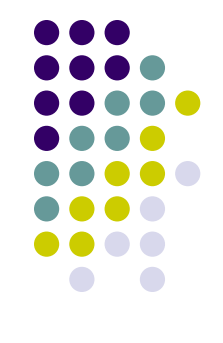

Для организации ветвления в программе на языке Java используются

- *● условный оператор if* (в полной и сокращенной форме);
- *оператор варианта switch*.

## **Условный оператор в полной форме:**

**if (***логическое выражение***)** *оператор1***; else** *оператор2***;**

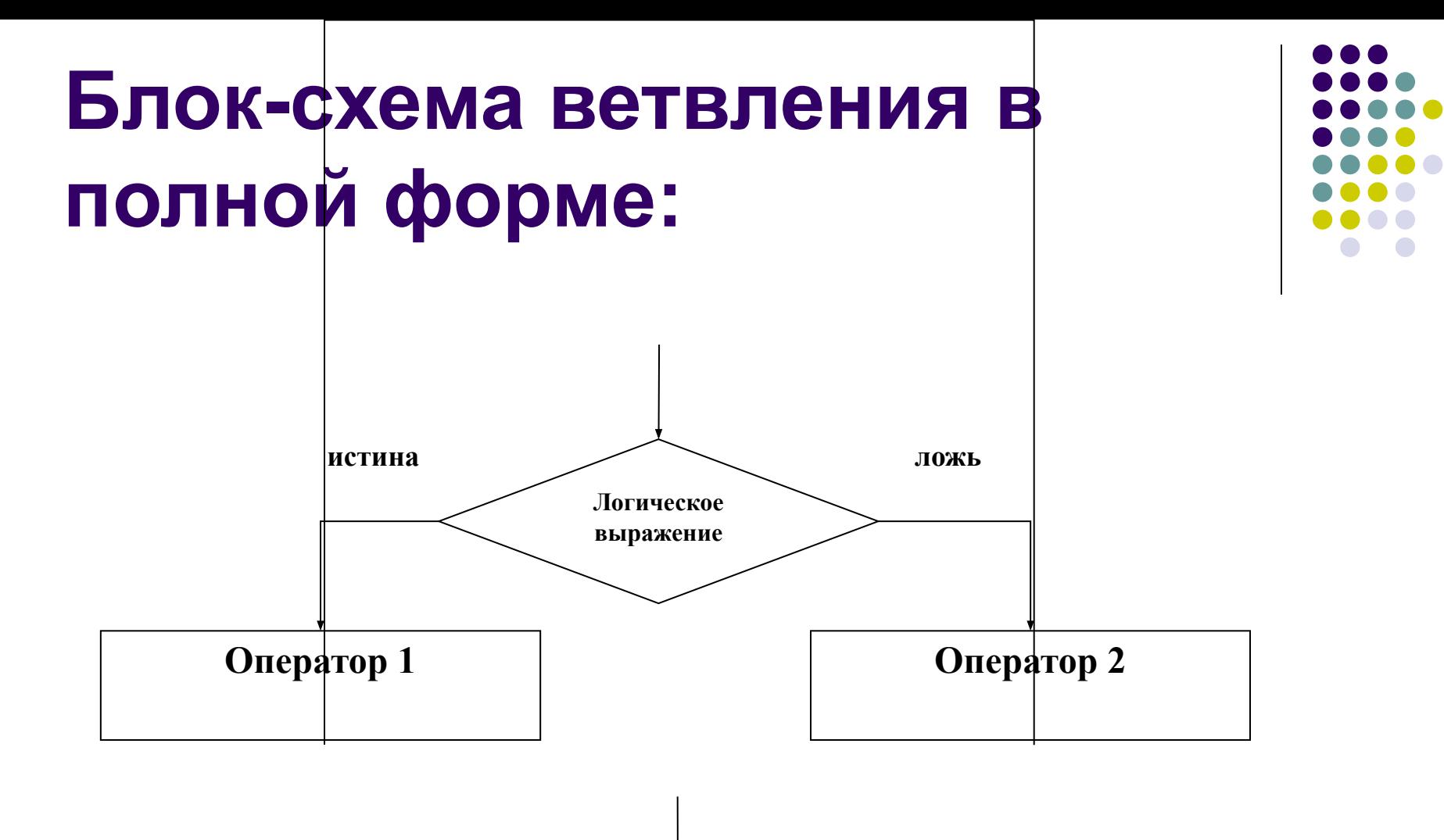

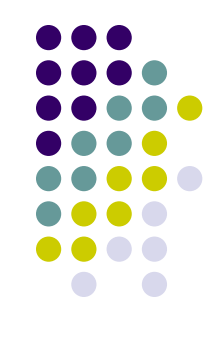

**if (a>0)System.out.println(a+"** положительное**"); else if(a<0)System.out.println(a+"**  отрицательное**"); else System.out.println("** это ноль **");**

### **Условный оператор в сокращенной форме:**

**if (***логическое выражение***)** *оператор1***;**

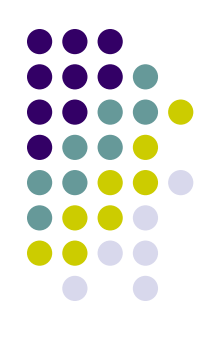

### **Блок-схема ветвления в сокращенной форме:**

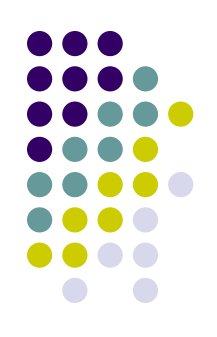

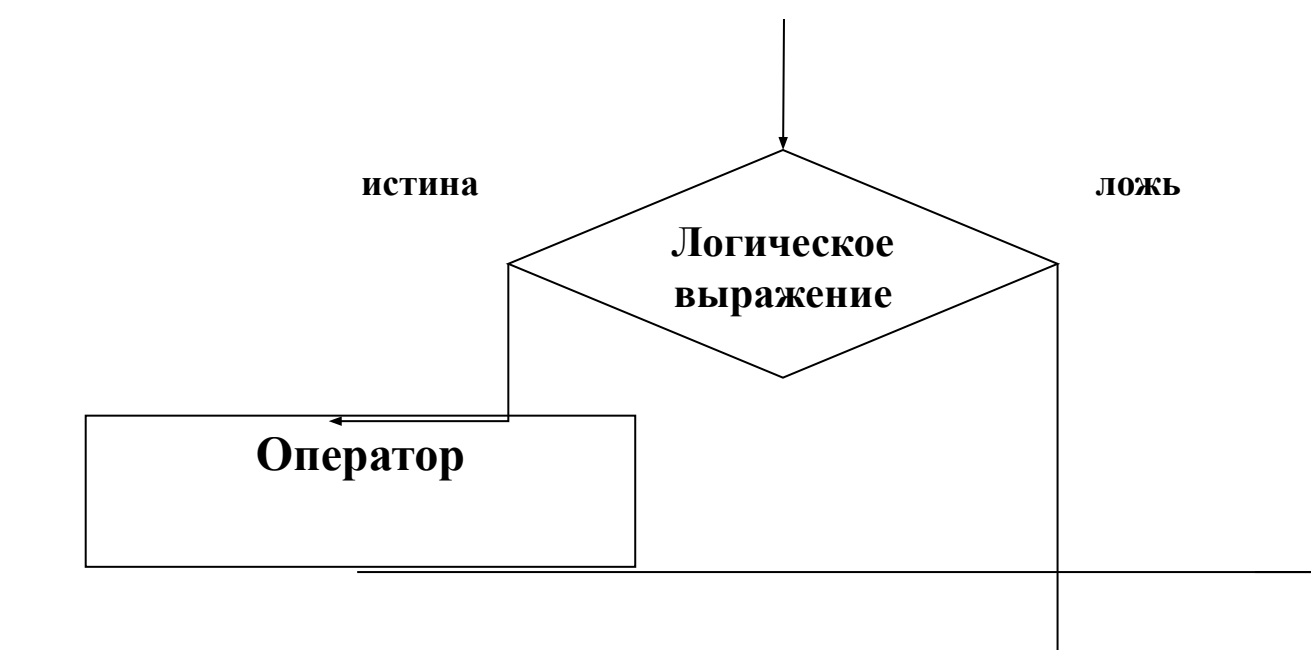

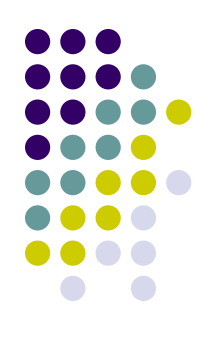

#### **if (a>=0) {double b=Math.sqrt(a); System.out.print("a= "+a+ " корень квадратный= "+b);}**

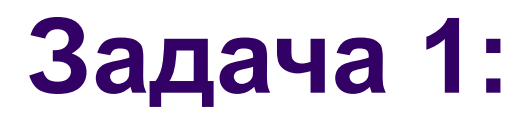

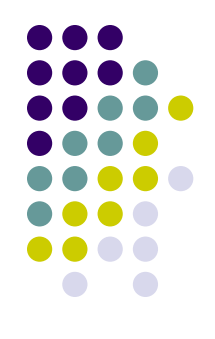

#### Составить программу, которая определит большее из двух введенных чисел.

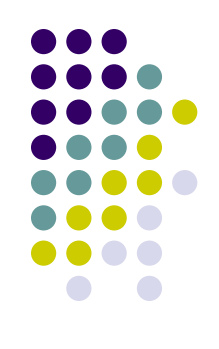

```
import java.util.*;
public class Big
{
// Определить большее из двух введенных чисел
  public static void main(String[] args)
  {
   Scanner sc=new Scanner (System.in);
   int a=sc.nextInt();
   int b=sc.nextInt();
   if (a>b) System.out.print("Большее "+a);
   else if (b>a) System.out.print("Большее "+a);
         else System.out.print("Числа равны");
  }
```
**}**

### **Задача 2: датчик случайных чисел**

```
import java.util.*;
public class Multiplay {
// программа проверяет знание таблицы умножения 
  public static void main(String[] args) {
    Random r = new Random();
    int a = r.nextInt(10);
    int b = r.nextInt(10);
    System.out.println("Проверка знаний ТАБЛИЦЫ УМНОЖЕНИЯ");
    System.out.println("Решите пример:");
    System.out.print(a+" * "+b+" = ");
    Scanner sc=new Scanner(System.in);
    int c = sc.nextInt();
    if (c == a*b) System.out.println("Молодец! Верно!");
    else System.out.println("Неверно!");
 }
}
```
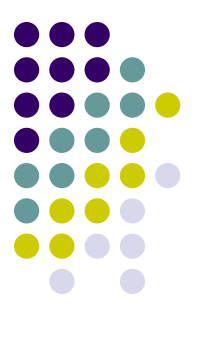

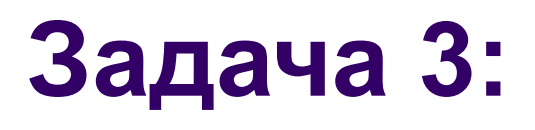

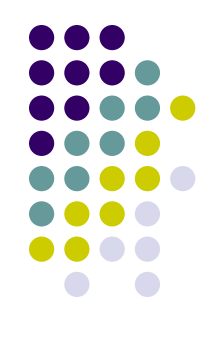

Составить программу, которая определит, является ли треугольник с заданными сторонами равносторонним, равнобедренным или разносторонним.

### **Задача 4:**

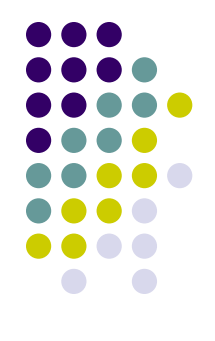

Три шахматиста играют в шахматы. Известно количество очков, набранных каждым из них. Составить программу, которая определит, на сколько очков победитель оторвался от самого слабого игрока.

#### **Задача 5:**

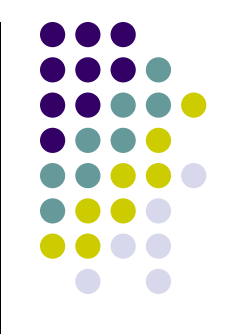

Составить программу, которая вводит число, обозначающее количество лет, и выводит для этого числа наименование «год», «года» или «лет». Например, «14 лет», «183 года», «31 год».

#### **Задача 5:**

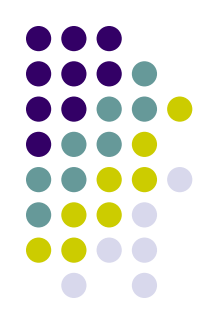

#### **Модель.**

**Исходные данные**: целое число *A*. **Результат**: наименование.

Наименование зависит от последней цифры введенного числа: 1 - «год»; 2,3,4 – «года», 0,5,6,7,8,9 – «лет». Исключением являются числа, две последних цифры которых составляют число от 11 до 14 – в этом случае требуемым наименованием будет «лет» («12 лет»).

### **Задача 5:**

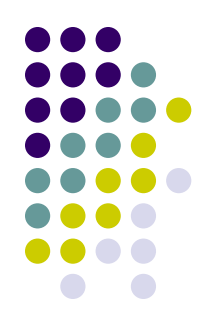

#### **Алгоритм:**

*ввод числа А;*

*вычисление числа В из двух последних цифр числа А;*

*если В лежит в интервале от 11 до 14,*

 *то вывести наименование «лет»*

 *иначе*

 *выделить последнюю цифру числа А (обозначим С);*

 *если С=1, то вывести наименование «год»;*

 *если С=2 или С=3 или С=4, то вывести наименование «года»;*

 *если С=0 или С в интервале от 5 до 9, то вывести «лет».*